# Algorithms

- algorithm: A list of steps for solving a problem.
- Example algorithm: "Bake sugar cookies"
  - Mix the dry ingredients.
  - Cream the butter and sugar.
  - Beat in the eggs.
  - Stir in the dry ingredients.
  - Set the oven temperature.
  - Set the timer for 10 minutes.
  - Place the cookies into the oven.
  - Allow the cookies to bake.
  - Spread frosting and sprinkles onto the cookies.
  - ...

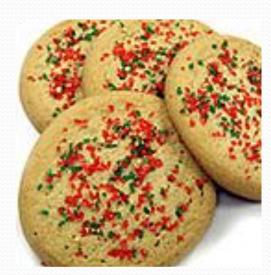

# Problems with algorithms

- lack of structure: Many steps; tough to follow.
- redundancy: Consider making a double batch...
  - Mix the dry ingredients.
  - Cream the butter and sugar.
  - Beat in the eggs.
  - Stir in the dry ingredients.
  - Set the oven temperature.
  - Set the timer for 10 minutes.
  - Place the first batch of cookies into the oven.
  - Allow the cookies to bake.
  - Set the timer for 10 minutes.
  - Place the second batch of cookies into the oven.
  - Allow the cookies to bake.
  - Mix ingredients for frosting.
  - Spread frosting and sprinkles onto the cookies.

# Structured algorithms

- structured algorithm: Split into coherent tasks.
  - **1** Make the batter.
  - Mix the dry ingredients.
  - Cream the butter and sugar.
  - Beat in the eggs.
  - Stir in the dry ingredients.

#### **2** Bake the cookies.

- Set the oven temperature.
- Set the timer for 10 minutes.
- Place the cookies into the oven.
- Allow the cookies to bake.

#### 3 Decorate the cookies.

- Mix the ingredients for the frosting.
- Spread frosting and sprinkles onto the cookies.

. . .

# Removing redundancy

- A well-structured algorithm can describe repeated tasks with less redundancy.
  - **1** Make the cookie batter.
  - Mix the dry ingredients.
  - ...

### **2a** Bake the cookies (first batch).

- Set the oven temperature.
- Set the timer for 10 minutes.
- ...

### **2b** Bake the cookies (second batch).

- Repeat Step 2a
- 3 Decorate the cookies.
- ...

## **Functions**

- function: A named group of statements.
  - denotes the structure of a program
  - eliminates redundancy by code reuse
  - procedural decomposition: dividing a problem into sub-problems

 Writing a function is like adding a new command to Python.

### program

### **function A**

- statement
- statement
- statement

### **function B**

- statement
- statement

#### **function C**

- statement
- statement
- statement

## Using functions

- 1. **Design** (think about) the algorithm.
  - Look at the structure, and which commands are repeated.
  - Decide what are the important overall tasks.
- 2. **Define** (write down) the functions.
  - Arrange statements into groups and give each group a name.
- 3. Call (run) the functions.

# Defining a function

Gives your function a name so it can be run later

Syntax:

• Example:

```
def printWarning():
    print("This product causes cancer")
    print("in lab rats and humans.")
```

# Calling a function

Executes (runs) the function's code

Syntax:

```
name()
```

- You can call the same function many times if you like.
- Example:

```
printWarning()
```

• Output:

This product causes cancer in lab rats and humans.

## Program with functions

```
# This is a function to print the lyrics to my favorite song.
def rap():
   print("Now this is the story all about how")
   print("My life got flipped turned upside-down")
# A function for the "main" program.
def main():
                         # Call (run) the rap function.
   rap()
                         # Print a blank line.
   print()
                         # Call the rap function again.
   rap()
main()
                         # Call main() to start the program.
  Output:
Now this is the story all about how
My life got flipped turned upside-down
Now this is the story all about how
My life got flipped turned upside-down
```

## Control flow

- When a function is called, the program's execution
  - "jumps" into that method, executing its statements, then
  - "jumps" back to the point where the method was called.

```
def rap():
1
     print ("Now this is the story all about how")
     print("My life got flipped turned upside-down")
   def main():
4
5
                             # Call (run) the rap function.
      rap()
                             # Print a blank line.
6
      print()
7
      rap()
                             # Call the rap function again.
  main()
                             # Call main() to start the program.
```

### Control flow

```
def rap():
       print("Now this is the story all about how")
       print("My life got flipped turned upside-down")
     def main():
  4
  5
                               # Call (run) the rap function.
        rap()
        print()
                               # Print a blank line.
        rap()
                               # Call the rap function again.
     main()
                               # Call main() to start the program.
•Program starts on line 8. Sees a function call...
   •Calls main(), jumps to line 5. Sees a function call...
```

- - •Calls rap(), jumps to line 2. Runs statements 2 and 3.
  - Jumps back to after line 5. Runs statement 6. Sees a call...
    - •Calls rap(), jumps to line 2. Runs statements 2 and 3.
  - •Jumps back after line 7 [end of main()]
- •Jumps back to after line 8 [end of entire program]

## When to use functions

- Place statements into a function if:
  - The statements are related structurally, and/or
  - The statements are repeated.

## Remember the cookies...

- Unstructured algorithm for a double batch:
  - Mix the dry ingredients.
  - Cream the butter and sugar.
  - Beat in the eggs.
  - Stir in the dry ingredients.
  - Set the oven temperature.
  - Set the timer for 10 minutes.
  - Place the first batch of cookies into the oven.
  - Allow the cookies to bake.
  - Set the timer for 10 minutes.
  - Place the second batch of cookies into the oven.
  - Allow the cookies to bake.
  - Mix ingredients for frosting.
  - Spread frosting and sprinkles onto the cookies.

## Remember the cookies...

- Unstructured algorithm for a double batch:
  - Mix the dry ingredients.
  - Cream the butter and sugar.
  - Beat in the eggs.
  - Stir in the dry ingredients.
  - Set the oven temperature.
  - Set the timer for 10 minutes.
  - Place the first batch of cookies into the oven.
  - Allow the cookies to bake.
  - Set the timer for 10 minutes.
  - Place the second batch of cookies into the oven.
  - Allow the cookies to bake.
  - Mix ingredients for frosting.
  - Spread frosting and sprinkles onto the cookies.

# Structured algorithms

- structured algorithm: Split into coherent tasks.
  - **1** Make the batter.
  - Mix the dry ingredients.
  - Cream the butter and sugar.
  - Beat in the eggs.
  - Stir in the dry ingredients.
  - **2** Bake the cookies.
  - Set the oven temperature.
  - Set the timer for 10 minutes.
  - Place the first batch of cookies into the oven.
  - Allow the cookies to bake.
  - Set the timer for 10 minutes.
  - Place the second batch of cookies into the oven.
  - Allow the cookies to bake.

- 3 Decorate the cookies.
- •Mix the ingredients for the frosting.
- Spread frosting and sprinkles onto the cookies.

Ideas for functions:

- Make one function for each of steps 1, 2, and 3.
  - Make one function for the red/blue text.